Introduction to OpenVMS AST Programming

### Monday, September 25, 2017

2017 OpenVMS Bootcamp Westford Regency Conference Center Westford, Massachusetts

Introduction

Basic Concepts

Generating ASTs

Program Structure

Hazards

Summary

## Agenda –

- This session will teach you how to use OpenVMS ASTs
- The rules presented here ARE stricter than many of the rules presented in the OpenVMS manuals.
  - These rules are designed to ensure correct, efficient applications

Introduction

Basic Concepts

Generating ASTs

Program Structure

Hazards

Summary

### Introduction

Introduction
Basic Concepts
Generating ASTs
Program Structure
Hazards
Summary

#### **Basics**

- Synchronization logically equivalent to IPL level synchronization in the VMS Executive WITHIN a single process.
- High Efficiency
- Fewer limits than Event Flags

Introduction
Basic Concepts
Generating ASTs
Program Structure
Hazards
Summary

#### When Should You Use ASTs?

Realtime Applications
Control
Transaction Processing
Monitoring
Network Applications
Time related applications

Introduction
Basic Concepts
Generating ASTs
Program Structure
Hazards
Summary

### General AST Concepts

- Non-interruptable by other ASTs at same or lesser Access Modes.
- FIFO Execution.
- AST Entry is via an asynchronous(!), simulated, CALLS instruction.

Introduction
Basic Concepts
Generating ASTs
Program Structure
Hazards
Summary

## Typical Event Driven Computer

- Printing
- Terminal Management
- Process Control

Introduction
Basic Concepts
Generating ASTs
Program Structure
Hazards
Summary

## Typical Event Driven Computer Applications

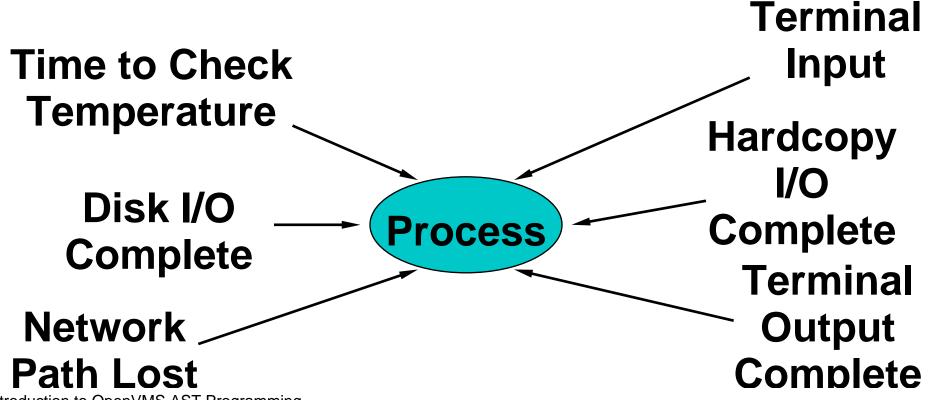

Introduction to OpenVMS AST Programming Slide 8

Introduction
Basic Concepts
Generating ASTs
Program Structure
Hazards
Summary

#### Common Root —

- External events control program
- Programs need to be efficient
- External event sequence is not under program control
- No Dispatch Routine

Introduction
Basic Concepts
Generating ASTs
Program Structure
Hazards
Summary

## Generating and Processing ASTs

- Asynchronous System Services
  - **\$QIO**
  - \$ENQ
- Record Management Services
- Timer Services (\$TIMER)
- Declare AST Service (\$DCLAST)
- Mailboxes
- Unsolicited I/O Events
- Library events

Introduction
Basic Concepts
Generating ASTs
Program Structure
Hazards
Summary

## Speaking More Generally

- Synchronous System Services (e.g., \$FAO)
- Asynchronous System Services (e.g., \$QIO)
  - Descriptions include AST, ASTPRM, and IOSB
  - Derivatives thereof

Introduction
Basic Concepts
Generating ASTs
Program Structure
Hazards
Summary

## Programming Benefits

- Event Flags are limited
  - 64 Local Event Flags
  - 64 Common Event Flags (remappable)
- No limit on ASTs. AST limits enforced by
  - ASTLIM (from SYSUAF)
  - System Resources
- Capable of supporting multiple, alternative sequences without polling or increases in complexity

Introduction
Basic Concepts
Generating ASTs
Program Structure
Hazards
Summary

## Keep Programs Simple

## Best main program for AST based application is extremely simple.

```
PARAMETER NO = 0

CALL INIT

EXIT_FLAG = NO

DO WHILE EXIT_FLAG .EQ. NO

CALL SYS$HIBER()

END DO
```

Introduction
Basic Concepts
Generating ASTs
Program Structure
Hazards
Summary

## Keep Programs Simple

- Get in GET OUT!
- Never use System Service WAIT forms
- Use Event Flag EFN\$\_EFC
- Keep Logic simple

Introduction
Basic Concepts
Generating ASTs
Program Structure
Hazards
Summary

## Tricks to Getting It Right

# Do ALL Processing in ASTs. Avoid Performing Processing at AST level and normal Process level.

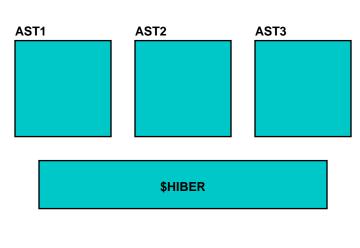

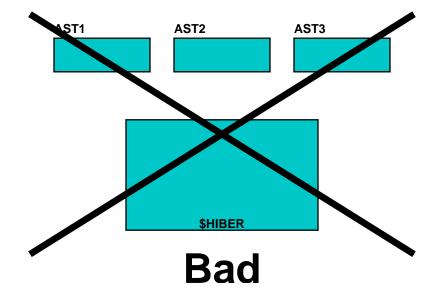

Good

Introduction to OpenVMS AST Programming Slide 15

Introduction
Basic Concepts
Generating ASTs
Program Structure
Hazards
Summary

## Tricks to Getting It Right

Some packages (e.g. RDB) expect to be used only from normal level, NOT AST level.

Introduction
Basic Concepts
Generating ASTs
Program Structure
Hazards
Summary

## Tricks to Getting It Right

Use Work, Answer, and Free Queues to communicate.

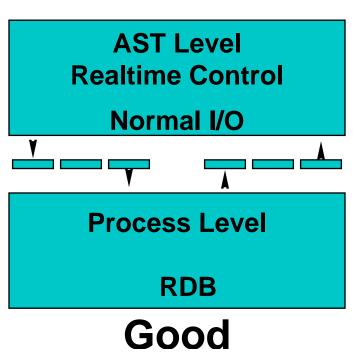

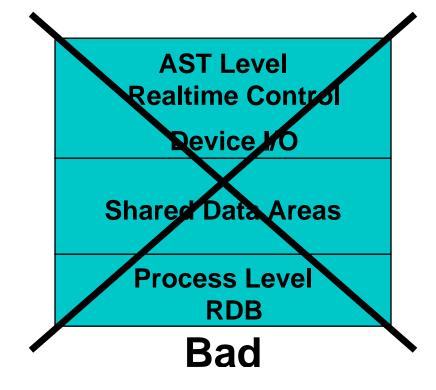

Introduction to OpenVMS AST Programming

Introduction
Basic Concepts
Generating ASTs
Program Structure
Hazards
Summary

## Communications Between AST Level and Process Level

- Use Queues, Insert/Remove Queue or LIB\$ routines (for HLLs)
- Be careful of queue overflows, handle overflows gracefully
- Remember to ALWAYS issue \$WAKE call!

Introduction
Basic Concepts
Generating ASTs
Program Structure
Hazards
Summary

## Communications Between Process Level and AST Level

- Use queues, Insert/Remove Queue or LIB\$ routines (HLLs)
- Use \$DCLAST service to switch to AST level
- Allow ASTs to be processed in the order they are generated, DO NOT process multiple items at a time!

Introduction
Basic Concepts
Generating ASTs
Program Structure
Hazards
Summary

#### Initialization

# Do as much initialization as possible from AST level to reduce risk of race conditions.

```
SUBROUTINE INIT

X = SYS$DCLAST(INITAST, PARM)

END

SUBROUTINE INITAST(PARM)

:

END

Good

Bad
```

Introduction to OpenVMS AST Programming Slide 20

Introduction
Basic Concepts
Generating ASTs
Program Structure
Hazards
Summary

#### **Avoid Problems**

- Kill bugs before they occur
- DO NOT inhibit ASTs. Use \$DCLAST to avoid interruptions.

Introduction
Basic Concepts
Generating ASTs
Program Structure
Hazards
Summary

## "Out of scope" Variables

Stack locations are used by different modules over time. ASTs should NOT use stack-based for persistent uses (e.g., IOSB, buffers)

Introduction
Basic Concepts
Generating ASTs
Program Structure
Hazards
Summary

## "Out of scope" Variables (cont'd)

A A A B B C B C C M D C E

Time -

Introduction
Basic Concepts
Generating ASTs
Program Structure
Hazards
Summary

### Questions?

Robert Gezelter Software Consultant 35 – 20 167th Street, Suite 215 Flushing, New York 11358 – 1731 United States of America

> +1 (718) 463 1079 gezelter@rlgsc.com http://www.rlgsc.com

Session Notes & Materials: http://www.rlgsc.com/openvms-bootcamp/2017/index.html